# Functional Programming Practicals 0

# Shin-Cheng Mu

# FLOLAC 2024

# Reviews…

1. A practice on curried functions.

- (a) Define a function *poly* such that *poly a b c x = a*  $\times$   $x^2$  + *b*  $\times$  *x* + *c*. All the inputs and the result are of type Float.
- (b) Reuse *poly* to define a function *poly1* such that *poly1*  $x = x^2 + 2 \times x + 1$ .
- (c) Reuse poly to define a function poly2 such that poly2 a b  $c = a \times 2^2 + b \times 2 + c$ .

### Solution:

 $poly:$  Float  $\rightarrow$  Float  $\rightarrow$  Float  $\rightarrow$  Float  $\rightarrow$  Float poly a b  $c x = a \times x \times x + b \times x + c$  $poly1$  :: Float  $\rightarrow$  Float  $poly1 = poly 1 2 1$  $poly::$  Float  $\rightarrow$  Float  $\rightarrow$  Float  $\rightarrow$  Float  $poly2$  a b  $c = poly$  a b  $c$  2

- 2. Type in the definition of square in your working file.
	- (a) Define a function quad :: lnt  $\rightarrow$  lnt such that quad x computes  $x^4$ .

#### Solution:

quad :: Int  $\rightarrow$  Int quad  $x = square$  (square x). (b) Type in this definition into your working file. Describe, in words, what this function does.

> twice  $:: (a \rightarrow a) \rightarrow (a \rightarrow a)$ twice  $f x = f (f x)$ .

(c) Define quad using twice.

#### Solution:

quad :: Int  $\rightarrow$  Int quad = twice square .

3. Replace the previous twice with this definition:

$$
twice :: (a \rightarrow a) \rightarrow (a \rightarrow a)
$$
  

$$
twice f = f \cdot f .
$$

- (a) Does quad still behave the same?
- (b) Explain in words what this operator  $(\cdot)$  does.

4. Functions as arguments, and a quick practice on sectioning.

(a) Type in the following definition to your working file, without giving the type.

forktimes  $f g x = f x \times g x$ .

Use  $: t$  in GHCi to find out the type of *forktimes*. You will end up getting a complex type which, for now, can be seen as equivalent to

$$
(t \to Int) \to (t \to Int) \to t \to Int.
$$

Can you explain this type?

(b) Define a function that, given input x, use *forktimes* to compute  $x^2 + 3 \times x + 2$ . **Hint**:  $x^2 + 3 \times x + 2 = (x + 1) \times (x + 2).$ 

#### Solution:

compute :: Int  $\rightarrow$  Int compute = forktimes  $(+1)$   $(+2)$ .

(c) Type in the following definition into your working file: *lift2* h f  $g x = h(f x) (g x)$ . Find out the type of *lift2*. Can you explain its type?

## Solution:

$$
lift2 :: (a \rightarrow b \rightarrow c) \rightarrow (d \rightarrow a) \rightarrow (d \rightarrow b) \rightarrow d \rightarrow c .
$$

(d) Use *lift*2 to compute  $x^2 + 3 \times x + 2$ .

### Solution:

```
compute :: Int \rightarrow Int
compute = lift2 (x) (+1) (+2).
```
# Definitions and Proofs by Induction

1. Prove that length distributes into  $(+)$ :

length  $(xs + ys) = length xs + length ys$ .

```
Solution: Prove by induction on the structure of xs.
Case xs := []:
        length ([ ] + ys)= { definition of (+) }
        length ys
      = \{ definition of (+) \}0 + length ys
      = { definition of length }
        length [ ] + length ys
```
Case  $xs := x : xs$ : length  $((x : xs) + ys)$  $=$  { definition of (+) } length  $(x : (xs + ys))$  $= \{$  definition of length  $\}$  $1 + length (xs + ys)$  $=$  { by induction }  $1 + length xs + length ys$  $=$  { definition of *length* }  $length(x : xs) + length ys$ 

Note that we in fact omitted one step using the associativity of (+).

2. Prove:  $sum \cdot concat = sum \cdot map sum$ .

```
Solution: By extensional equality, sum \cdot concat = sum \cdot map sum if and only if
      (sum \cdot concat) xss = (sum \cdot map sum) xss,
for all xss, which, by definition of (\cdot), is equivalent to
      sum (concat xss) = sum (map sum xss),which we will prove by induction on xss.
Case xss := [ ]:
         sum (concat [ ]))
      = \{ definition of concat \}sum [ ]
      = \{ definition of map \}sum (map sum [ ])
```

```
Case xss := xs : xss:
        sum (concat (xs : xss))
     = { definition of concat }
        sum (xs + (concat xs))= { lemma: sum distributes over + }
        sum xs + sum (concat xss)= \{ by induction \}sum xs + sum (map sum xss)
     = \{ definition of sum \}sum (sum xs : map sum xss)
     = \{ definition of map \}sum (map sum (xs : xss)).The lemma that sum distributes over +, that is,
     sum (xs + ys) = sum xs + sum ys,needs a separate proof by induction. Here it goes:
Case xs := []:
        sum ([ ] + ys)= { definition of (+) }
        sum ys
     = \{ definition of (+) \}0 + sumys= \{ definition of sum \}sum [ ] + sum ys.
```
Case  $xs := x : xs$ :  $sum ((x : xs) + ys)$  $= \{$  definition of  $(+) \}$  $sum (x : (xs + ys))$  $= \{$  definition of sum  $\}$  $x + sum (xs + ys)$  $=$  { induction }  $x + (sum xs + sum ys)$  $= \{ \text{ since } (+) \text{ is associative } \}$  $(x + sum xs) + sum ys$  $= \{$  definition of sum  $\}$  $sum (x : xs) + sum ys.$ 

3. Prove: filter  $p \cdot map f = map f \cdot filter (p \cdot f)$ . Hint: for calculation, it might be easier to use this definition of filter:

> filter  $p \mid \mid$  =  $\lceil \cdot \rceil$ filter  $p(x : xs) =$  if  $p x$  then  $x :$  filter  $p xs$ else filter p xs

and use the law that in the world of total functions we have:

f (if q then  $e_1$  else  $e_2$ ) = if q then f  $e_1$  else f  $e_2$ 

You may also carry out the proof using the definition of *filter* using guards:

… filter  $p(x : xs) | p x = ...$ | otherwise = …

You will then have to distinguish between the two cases: p x and  $\neg$  (p x), which makes the proof more fragmented. Both proofs are okay, however.

```
Solution:
           filter p \cdot map f = map f \cdot filter (p \cdot f)\equiv \{ extensional equality \}(\forall xs :: (filter \ p \cdot map f) xs = (map f \cdot filter (p \cdot f)) xs)\equiv \{ definition of (·) \}(\forall xs :: filter p (map f xs) = map f (filter (p \cdot f) xs)).
```

```
We proceed by induction on xs.
Case xs := []:
         filter p (map f [ ])
       = \{ definition of map \}filter p [ ]
       = \{ definition of filter \}\lceil= \{ definition of map \}map f []
       = { definition of filter }
          map f (filter (p \cdot f) [])
Case xs := x : xs:
         filter p \text{ (map } f \text{ (}x \text{ : } x \text{s)} \text{)}= \{ definition of map \}filter p(f \times : map f \times s)= \{ definition of filter \}if p (f x) then f x : filter p (map f xs) else filter p (map f xs)
       = { induction hypothesis }
          if p (f x) then f x : map f (filter(p \cdot f) xs) else map f (filter (p \cdot f) xs)
       = \{ defintion of map \}if p (f x) then map f (x : filter (p \cdot f) xs) else map f (filter (p \cdot f) xs)
       = { since f (if q then e_1 else e_2) = if q then f e_1 else f e_2 }
          map f (if p (f x) then x : filter (p \cdot f) xs else filter (p \cdot f) xs)
       = \{ definition of (·) \}map f (if (p \cdot f) x then x : filter (p \cdot f) xs else filter (p \cdot f) xs)
       = \{ definition of filter \}map f (filter (p \cdot f)(x : xs))
```
4. Reflecting on the law we used in the previous exercise:

f (if q then  $e_1$  else  $e_2$ ) = if q then f  $e_1$  else f  $e_2$ 

Can you think of a counterexample to the law above, when we allow the presence of  $\perp$ ? What additional constraint shall we impose on  $f$  to make the law true?

```
Solution: Let f = const 1 (where const x y = x), and q = \perp. We have:
          const 1 (if \perp then e_1 else e_2)
       = \{ definition of const \}1
       \neq \perp= \{ if is strict on the conditional expression \}if \perp then f e_1 else f e_2The rule is restored if f is strict, that is, f \perp = \perp.
```
5. Prove: take  $n xs + drop n xs = xs$ , for all  $n$  and  $xs$ .

```
Solution: By induction on n, then induction on xs.
Case n := 0take 0 xs + drop 0 xs
      = \{ definitions of take and drop \}\left[\,\right]+xs= { definition of (+) }
         xs.
Case n := 1 + n and xs := []take (1, n) [ ] + drop (1, n) [ ]= \{ definitions of take and drop \}[ ] + [ ]= \{ definition of (+) }
         \lceil \cdot \rceil.
Case n := 1 + n and xs := x : xstake (1, n) (x : xs) + drop (1, n) (x : xs)= \{ definitions of take and drop \}(x : take \; n \; xs) + drop \; n \; xs= { definition of (+) }
         x : take n x s + drop n x s= \{ induction \}x : xs.
```
6. Define a function fan  $:a \rightarrow$  List  $a \rightarrow$  List (List a) such that fan x xs inserts x into the 0th, 1st... *th positions of xs, where <i>n* is the length of xs. For example:

fan 5  $[1, 2, 3, 4] = [[5, 1, 2, 3, 4], [1, 5, 2, 3, 4], [1, 2, 5, 3, 4], [1, 2, 3, 5, 4], [1, 2, 3, 4, 5]]$ .

#### Solution:

```
fan :: a \rightarrow List a \rightarrow List (List a)fan x [] = [[x]]fan x (y : ys) = (x : y : ys) : map (y :) (fan xys)
```
7. Prove: map  $(map f) \cdot fan x = fan (f x) \cdot map f$ , for all f and x. **Hint**: you will need the map-fusion law, and to spot that map  $f \cdot (y : ) = (f y : ) \cdot map f (why?).$ 

```
Solution: This is equivalent to proving that, for all f, x, and xs:
      map (map f) (fan x xs) = fan (f x) (map f xs).
Induction on xs.
Case xs := []:
          map (map f) (fan x [ ])
      = { definition of fan }
          map (map f) [[x]]= { definition of map }
          [[f x]]
      = \{ definition of fan \}fan(f x) \lceil \cdot \rceil= { definition of fan }
         fan (f x) (map f []).
Case xs := y : ys:
          map (map f) (fan x (y : ys))
      = \{ definition of fan \}map (map f) ((x : y : ys) : map (y :) (fan x ys))= \{ definition of map \}map f (x : y : ys) : map (map f) (map (y :) (fan x ys)))= { map-fusion }
          map f(x : y : ys): map (map f \cdot (y :)) (fan x ys)
      = \{ definition of map \}map f(x : y : ys): map ((fy :) \cdot map f)(fan x ys)= { map-fusion }
          map f(x : y : ys): map (fy : (map (map f) (fan x ys))= { induction }
          map f(x : y : ys): map (fy : f(an (f x) (map f ys)))= \{ definition of map \}(f x : f y : map f ys) : map (fy :) (fan (f x) (map f ys))\{ definition of fan \}fan (f x) (f y : map f ys)Page 9
```
8. Define perms :: List  $a \rightarrow$  List (List a) that returns all permutations of the input list. For example:

perms  $[1, 2, 3] = [[1, 2, 3], [2, 1, 3], [2, 3, 1], [1, 3, 2], [3, 1, 2], [3, 2, 1]]$ .

You will need several auxiliary functions defined in the lectures and in the exercises.

#### Solution:

```
perms :: List a \rightarrow List (List a)perms \begin{bmatrix} \cdot \end{bmatrix} = \begin{bmatrix} \cdot \end{bmatrix}perms (x : xs) = concat (map (fan x) (perms xs))
```
9. Prove: map  $(map f) \cdot perm = perm \cdot map f$ . You may need previously proved results, as well as a property about concat and map: for all g, we have map  $g \cdot$  concat = concat  $\cdot$  map (map g).

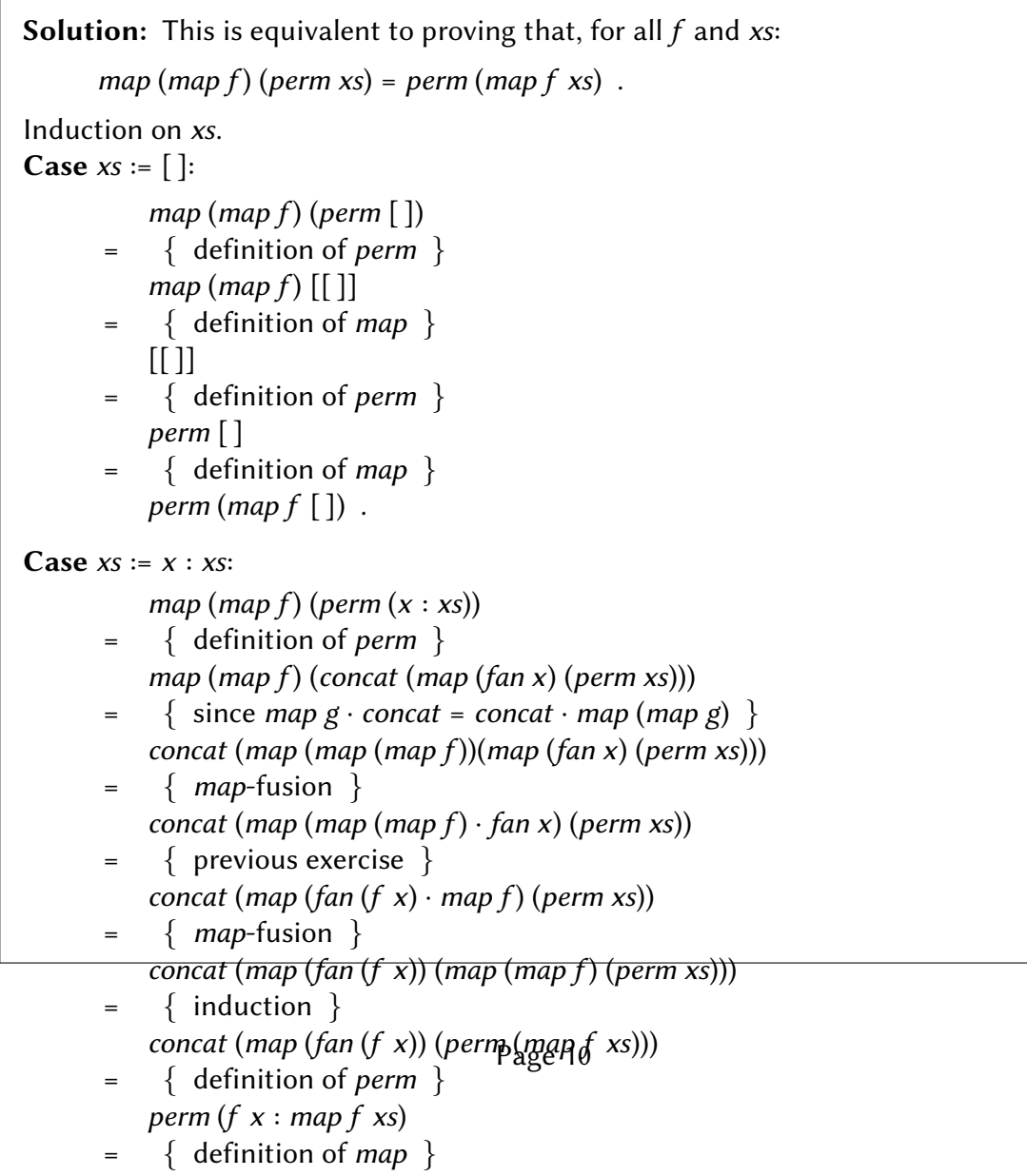

 $p \cdot \frac{1}{2}$  :  $p \cdot \frac{1}{2}$  . The set of  $\frac{1}{2}$ 

10. Define *inits* :: *List a*  $\rightarrow$  *List (List a)* that returns all prefixes of the input list.

 $inits$  "abcde" =  $[$ "", "a", "ab", "abc", "abcd", "abcde"].

Hint: the empty list has one prefix: the empty list. The solution has been given in the lecture. Please try it again yourself.

#### Solution:

```
inits :: List a \rightarrow List (List a)inits [] = [[inits (x : xs) = [] : map (x :) (inits xs).
```
11. Define tails :: List  $a \rightarrow$  List (List a) that returns all suffixes of the input list.

tails "abcde" =  $["abcde", "bcde", "cde", "de", "e", ""].$ 

Hint: the empty list has one suffix: the empty list. The solution has been given in the lecture. Please try it again yourself.

#### Solution:

```
tails :: List a \rightarrow List (List a)tails \begin{bmatrix} 1 & -1 \end{bmatrix}tails (x : xs) = (x : xs) : tails xs.
```
12. The function splits :: List  $a \rightarrow$  List (List a, List a) returns all the ways a list can be split into two. For example,

> splits [1, 2, 3, 4] = [([ ], [1, 2, 3, 4]), ([1], [2, 3, 4]), ([1, 2], [3, 4]),  $([1, 2, 3], [4]), ([1, 2, 3, 4], [])]$ .

Define *splits* inductively on the input list. Hint: you may find it useful to define, in a whereclause, an auxiliary function  $f (ys, zs) = ...$  that matches pairs. Or you may simply use  $(\lambda (ys, zs) \rightarrow ...)$ .

#### Solution:

```
splits :: List a \rightarrow List (List a, List a)
splits[ = [([], [])]splits (x : xs) = ([] , x : xs) : map \text{ cons1 (splits xs)} ,where cons1(ys, zs) = (x : ys, zs).
```
If you know how to use  $\lambda$  expressions, you may:

splits  $\therefore$  List  $a \rightarrow$  List (List a, List a)  $splits[]$  =  $[([], [])]$ splits  $(x : xs) = ([], x : xs) : map (\lambda (ys, zs) \rightarrow (x : ys, zs))$  (splits xs).

13. An *interleaving* of two lists xs and ys is a permutation of the elements of both lists such that the members of xs appear in their original order, and so does the members of ys. Define interleave :: List  $a \rightarrow$  List  $a \rightarrow$  List (List a) such that interleave xs ys is the list of interleaving of xs and ys. For example, *interleave*  $\lceil 1, 2, 3 \rceil$  [4, 5] yields:

> $[1, 2, 3, 4, 5], [1, 2, 4, 3, 5], [1, 2, 4, 5, 3], [1, 4, 2, 3, 5], [1, 4, 2, 5, 3],$ [1, 4, 5, 2, 3], [4, 1, 2, 3, 5], [4, 1, 2, 5, 3], [4, 1, 5, 2, 3], [4, 5, 1, 2, 3]].

## Solution:

 $interleave$  :: List  $a \rightarrow$  List  $a \rightarrow$  List (List a)  $\text{interleave} \left[ \begin{array}{ccc} \end{array} \right] \text{ys}$  =  $\left[ \text{ys} \right]$ interleave  $xs$   $\begin{bmatrix} \end{bmatrix} = [xs]$ interleave  $(x : xs) (y : ys) = map (x :) (interleave xs (y : ys)) +$ map  $(y:)(interleave(x:xs)ys)$ .

14. A list ys is a *sublist* of xs if we can obtain ys by removing zero or more elements from xs. For example,  $[2, 4]$  is a sublist of  $[1, 2, 3, 4]$ , while  $[3, 2]$  is not. The list of all sublists of  $[1, 2, 3]$  is:

 $[[], [3], [2], [2, 3], [1], [1, 3], [1, 2], [1, 2, 3]].$ 

Define a function *sublist* :: *List a*  $\rightarrow$  *List (List a)* that computes the list of all sublists of the given list. **Hint**: to form a sublist of  $xs$ , each element of  $xs$  could either be kept or dropped.

### Solution:

```
sublist \therefore List a \rightarrow List (List a)
sublist [ ] = [ ] ]sublist (x : xs) = xss + map (x :) xss,
                where xss = sublist xs.
```
The righthand side could be *sublist xs* + map (x :) (sublist xs) (but it could be much slower).

15. Consider the following datatype for internally labelled binary trees:

**data** Tree  $a = Null | Node a (Tree a) (Tree a)$ .

(a) Given ( $\downarrow$ ) :: Nat  $\rightarrow$  Nat  $\rightarrow$  Nat, which yields the smaller one of its arguments, define minT :: Tree Nat  $\rightarrow$  Nat, which computes the minimal element in a tree. (Note:  $(\downarrow)$  is actually called *min* in the standard library. In the lecture we use the symbol  $(\downarrow)$  to be brief.)

#### Solution:

 $minT$  :: Tree Nat  $\rightarrow$  Nat  $minT$  Null  $= maxBound$  $minT$  (Node x t u) =  $x \downarrow minT$  t  $\downarrow minT$  u.

(b) Define mapT ::  $(a \rightarrow b) \rightarrow$  Tree  $a \rightarrow$  Tree b, which applies the functional argument to each element in a tree.

#### Solution:

```
mapT :: (a \rightarrow b) \rightarrow Tree \ a \rightarrow Tree \ bmapT f Null = Null
mapT f (Node x t u) = Node (f x) (mapT f t) (mapT f u).
```
(c) Can you define  $(\downarrow)$  inductively on Nat?

#### Solution:

```
(\downarrow) :: Nat \rightarrow Nat \rightarrow Nat
0 \downarrow n = 0(1+m) \downarrow 0 = 0(1+m) \downarrow (1,n) = 1 + (m \downarrow n).
```
(d) Prove that for all n and t, minT (mapT  $(n+)$  t) = n + minT t. That is, minT  $\cdot$  mapT  $(n+)$  =  $(n+) \cdot minT$ .

Solution: Induction on t. **Case**  $t :=$  Null. Omitted.

**Case**  $t := \text{Node } x \, t \, u$ .  $minT (mapT (n+) (Node x t u))$  $= \{$  definition of *mapT*  $\}$  $minT$  (Node  $(n + x)$  (mapT  $(n+)$  t) (mapT  $(n+)$  u))  $= \{$  definition of  $minT \}$  $(n + x)$   $\downarrow$  minT (mapT  $(n+)$  t))  $\downarrow$  minT (mapT  $(n+)$  u)  $=$  { by induction }  $(n + x) \downarrow (n + minT t) \downarrow (n + minT u)$ = { lemma:  $(n + x) \downarrow (n + y) = n + (x \downarrow y)$  }  $n + (x \downarrow minT \ t \downarrow minT \ u)$  $= \{$  definition of *min*  $\}$  $n + minT$  (Node x t u). The lemma  $(n + x) \downarrow (n + y) = n + (x \downarrow y)$  can be proved by induction on *n*, using inductive definitions of  $(+)$  and  $($  $\downarrow$ ).